# **MOOVIC** Horario y mapa de la línea 20 de autobús

# **20** Miraflores **Exercise 20** [Usa La App](https://moovitapp.com/index/api/onelink/3986059930?pid=Web_SEO_Lines-PDF&c=Footer_Button&is_retargeting=true&af_inactivity_window=30&af_click_lookback=7d&af_reengagement_window=7d&GACP=v%3D2%26tid%3DG-27FWN98RX2%26cid%3DGACP_PARAM_CLIENT_ID%26en%3Dinstall%26ep.category%3Doffline%26ep.additional_data%3DGACP_PARAM_USER_AGENT%26ep.page_language%3Des-419%26ep.property%3DSEO%26ep.seo_type%3DLines%26ep.country_name%3DColombia%26ep.metro_name%3DPereira&af_sub4=SEO_other&af_sub8=%2Findex%2Fes-419%2Fline-pdf-Pereira-6139-2125209-40104634&af_sub9=View&af_sub1=6139&af_sub7=6139&deep_link_sub1=6139&af_sub5=V2-Lines-1704625186&deep_link_value=moovit%3A%2F%2Fline%3Fpartner_id%3Dseo%26lgi%3D40104634%26add_fav%3D1&af_dp=moovit%3A%2F%2Fline%3Fpartner_id%3Dseo%26lgi%3D40104634%26add_fav%3D1&af_ad=SEO_other_20_Miraflores_Pereira_View&deep_link_sub2=SEO_other_20_Miraflores_Pereira_View)

La línea 20 de autobús (Miraflores) tiene una ruta. Sus horas de operación los días laborables regulares son: (1) a Miraflores: 05:00 - 23:45

Usa la aplicación Moovit para encontrar la parada de la línea 20 de autobús más cercana y descubre cuándo llega la próxima línea 20 de autobús

#### **Sentido: Miraflores**

44 paradas [VER HORARIO DE LA LÍNEA](https://moovitapp.com/pereira-6139/lines/20/40104634/7490791/es-419?ref=2&poiType=line&customerId=4908&af_sub8=%2Findex%2Fes-419%2Fline-pdf-Pereira-6139-2125209-40104634&utm_source=line_pdf&utm_medium=organic&utm_term=Miraflores)

Intercambiador Cuba

Carrera 27 Calle 71 Éxito Cuba

Subestación Eléctrica Cuba

Cancha Cinco De Octubre

Cinco De Octubre

Calle 70 Calle 69a

Calle 70 Carrera 34

Quintas De Los Sauces

Calle 70 Carrera 36a

Calle 70 Carrera 36e

Calle 70 Carrera 69b

Calle 70 Carrera 38e

Calle 70 El Oso

Mirador De Panorama

Calle 70 Carrera 43a

Calle 70 Carrera 44c

Calle 70 Carrera 49

La Idalia II

Calle 70

Entrada A Miraflores

Miraflores 1

### **Horario de la línea 20 de autobús** Miraflores Horario de ruta:

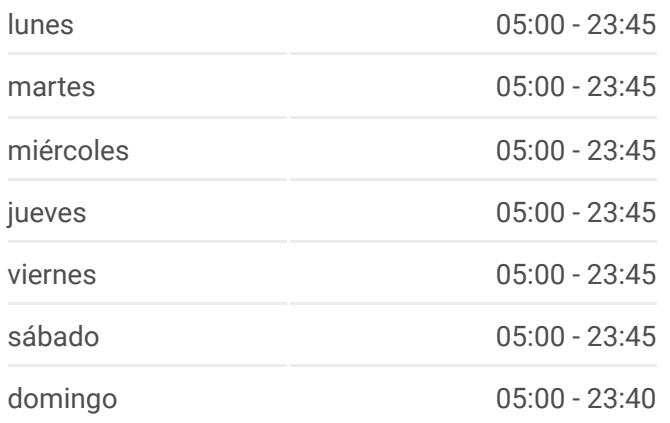

## **Información de la línea 20 de autobús Dirección:** Miraflores **Paradas:** 44 **Duración del viaje:** 17 min **Resumen de la línea:**

Miraflores

Miraflores 1

Entrada A Miraflores

Calle 70

La Idalia II

Calle 70 Carrera 49

Calle 70 Carrera 44c

Calle 70 Carrera 43a

Quintas Del Panorama

Calle 70 Consota

Calle 70 Carrera 39

Calle 70 Carrera 38e

Calle 70 Carrera 69b

Calle 70 Carrera 36e

Calle 70 Carrera 36a

Quintas De Los Sauces

Calle 70 Carrera 34

Calle 70 Calle 69a

Cinco De Octubre

Parque De Los Cristales

Subestación Eléctrica Cuba

Éxito Cuba

Intercambiador Cuba

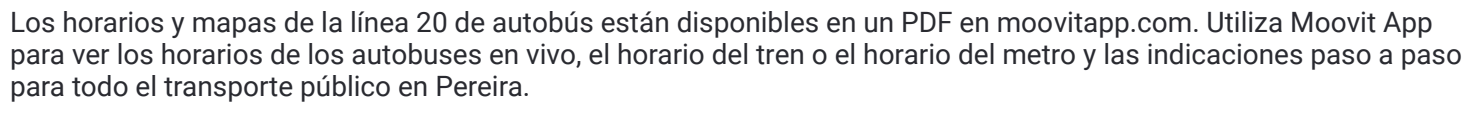

© 2024 Moovit - Todos los derechos reservados

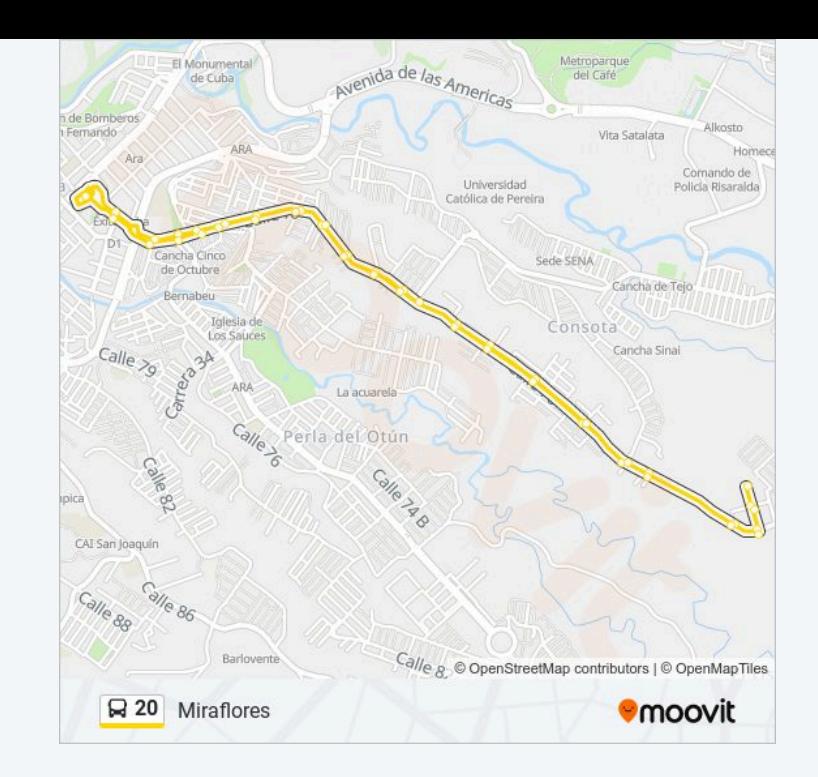